Firefox

## $NUDVOJOUICE - UVOZ$ Mapa

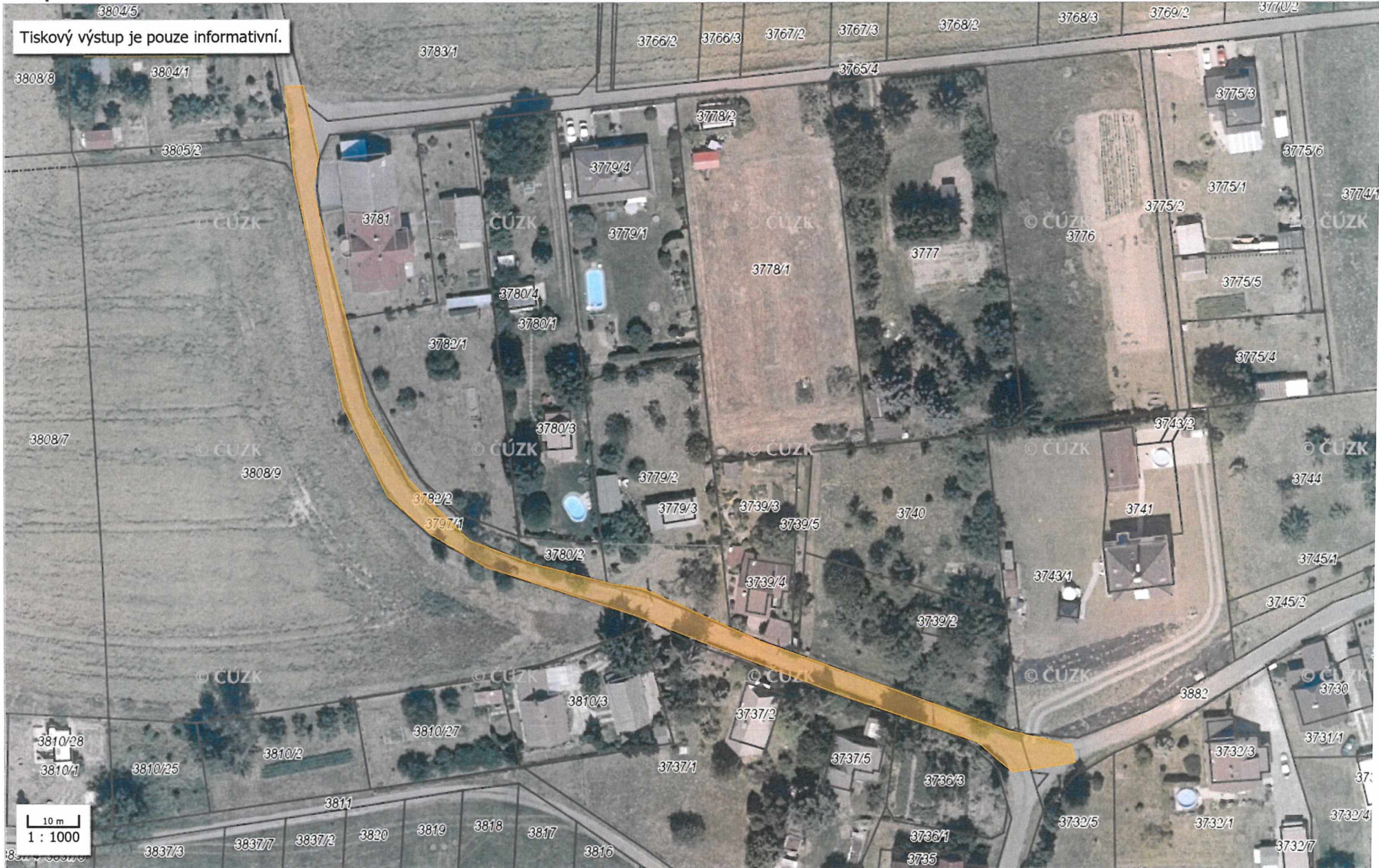

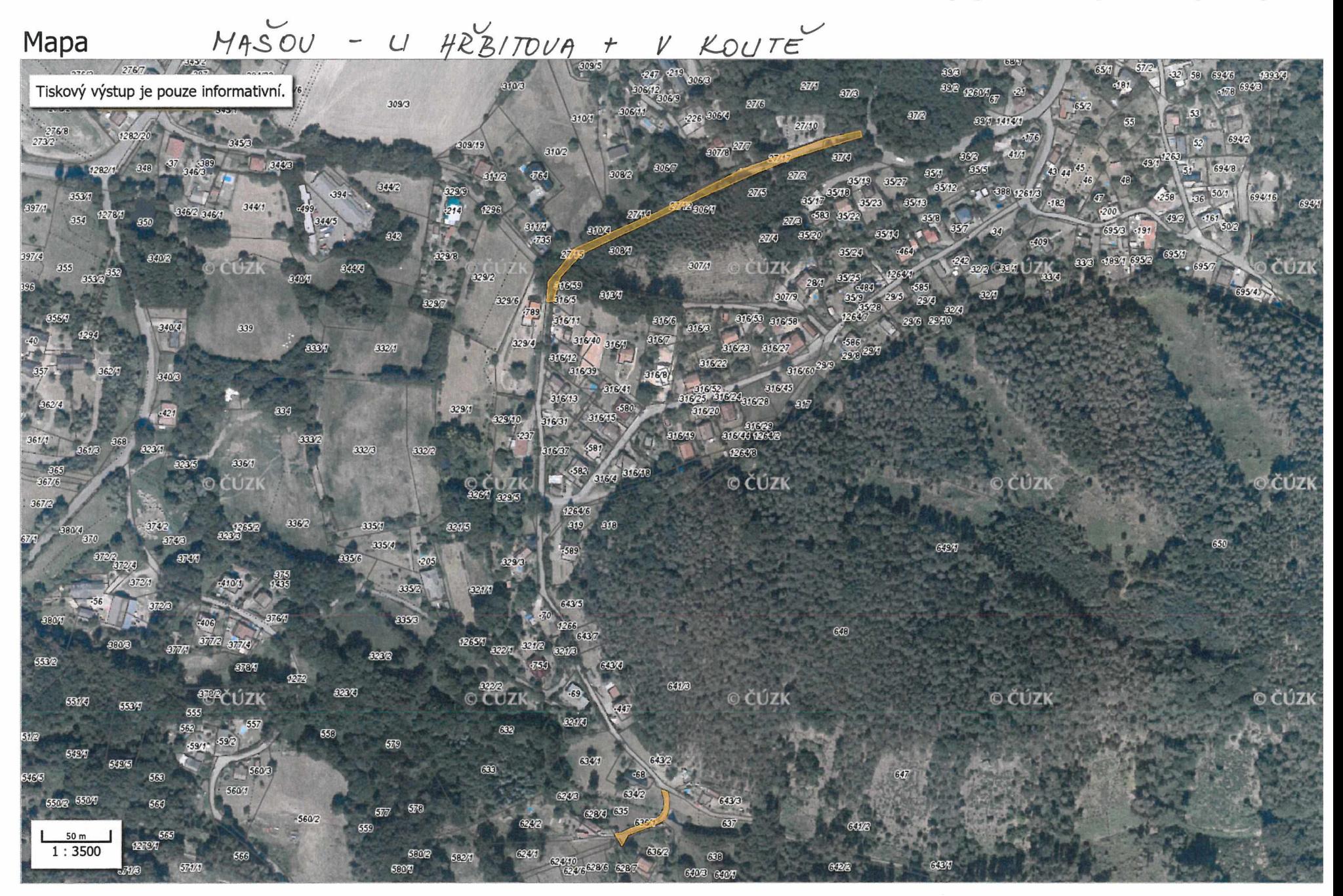

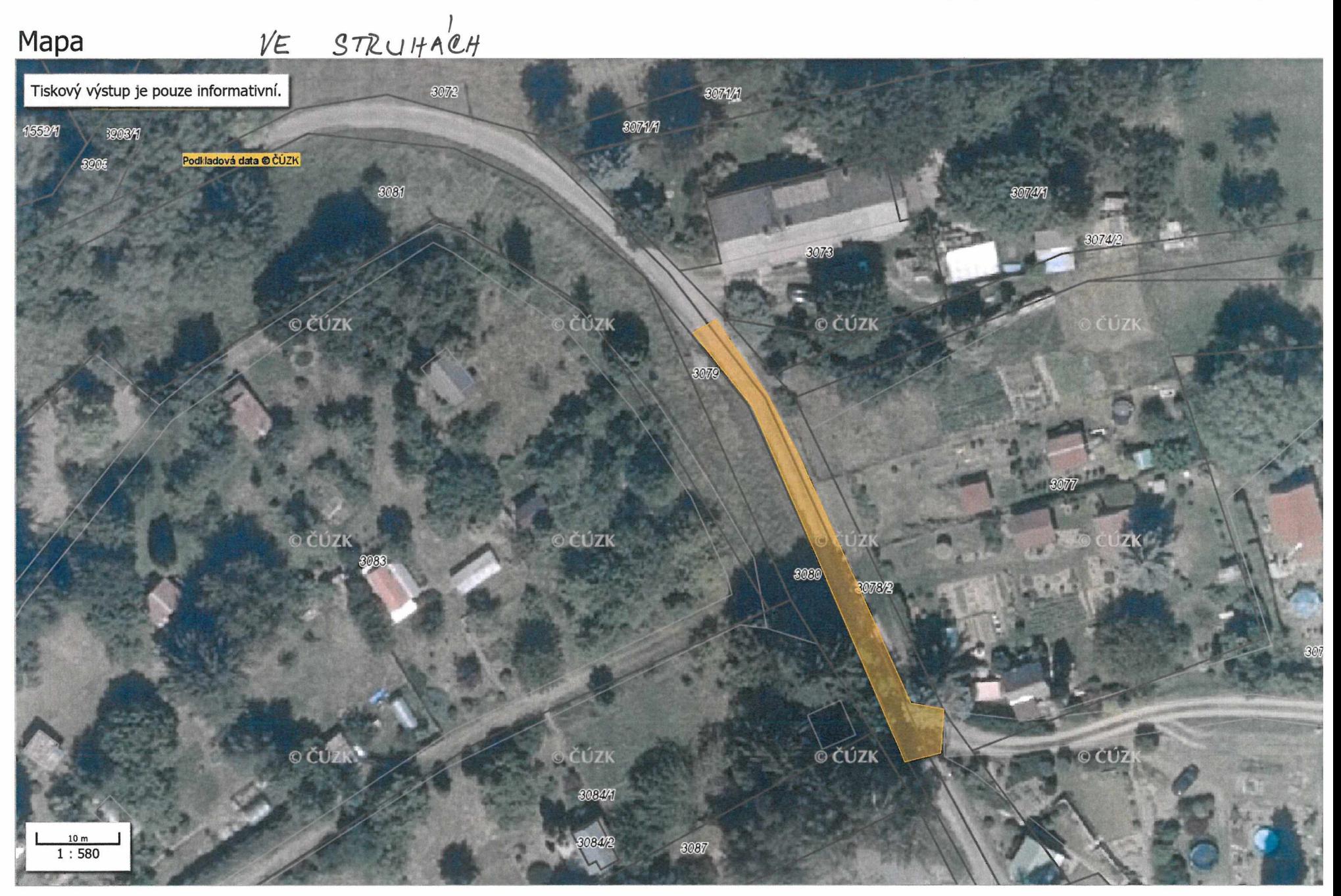

## VESECKO, PRUMYSLOUA ZONA Mapa 95/123 Tiskový výstup je pouze informativní. 695/121  $-967$ 695/152 698/1 698/4 eduzk 696422 숲. Ä. 698/41  $-910$  $\mathcal{O}_\lambda$  $-866/1$ 698/43 695/145 698/32  $-867$ o čúzi **JFA** 598/40 695/178  $.868$  $\begin{array}{c} 10 \text{ m} \\ 1:1100 \end{array}$ 1026 698/34  $027$

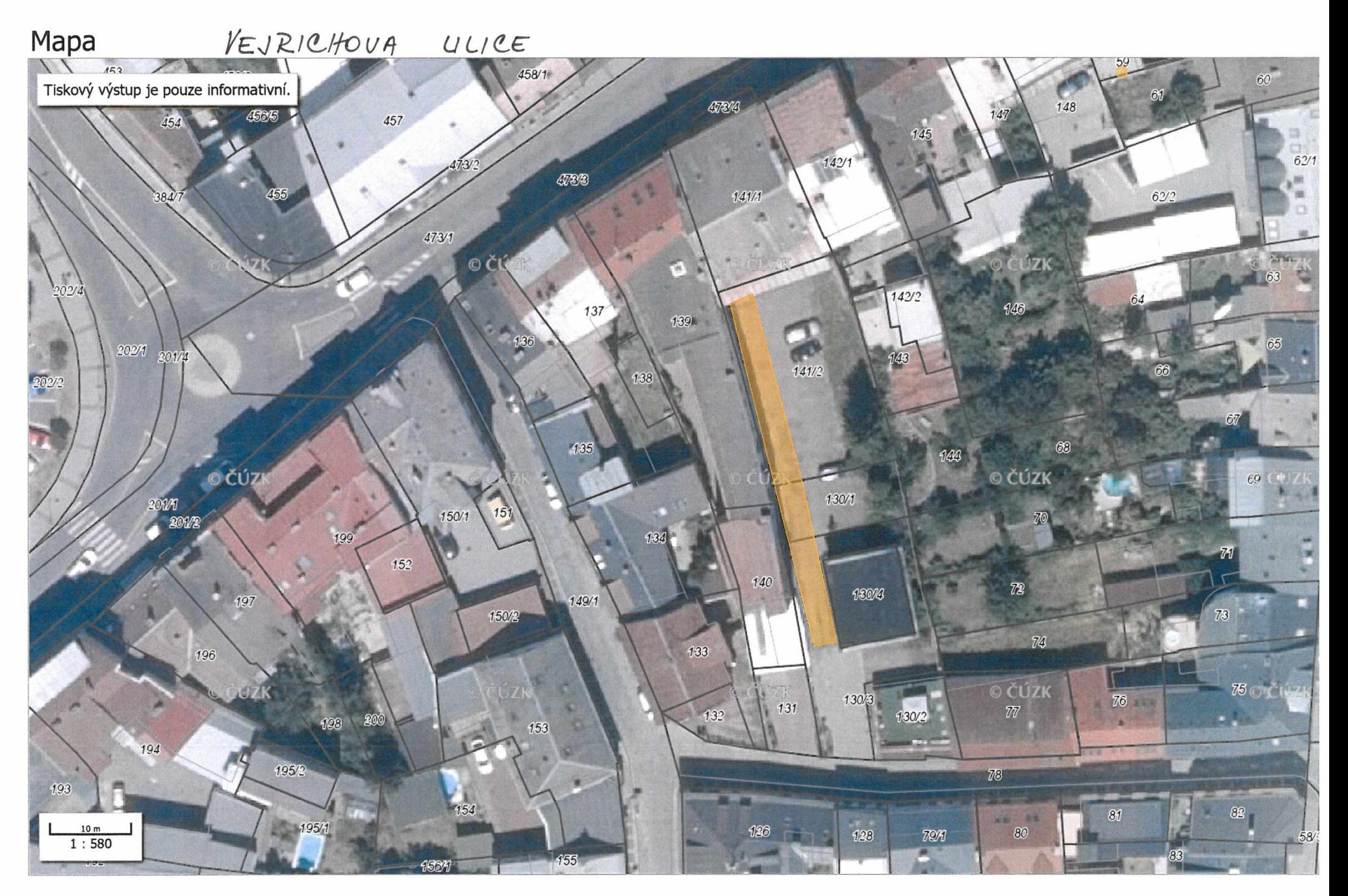